Создавая сайт для заработка, рано или поздно придется выбирать способ конвертации посещаемости сайта в деньги. Самыми популярными являются рекламные блоки от Яндекса и Google. Речь пойдёт о довольно полезном плагине для CMS joomla, с помощью которого, можно спокойно и без лишних проблем разместить код контекстной рекламы на сайте.

Если вы добились хорошей посещаемости вашего ресурса, то самое время разместить рекламные блоки от Яндекс Директ или Google Adsenese, непосредственно, в самих статьях. Как это сделать не в одном конкретном документе, а сразу во всех страницах вашего сайта?

Код контекстной рекламы, это один из лучших вариантов для старта монетизации, который не влияет на качество сайта, в отличие от продажи ссылок или же при размещении попандеров и различных кликандеров.

#### Как разместить контекстную рекламу на Joomla сайте

Есть много способов разместить рекламные блоки, но тот, что будет описан ниже достаточно качественный и простой. К тому же, с его помощью, можно разместить и рекламу от Google или Яндекс, но и так же поставить социальные кнопки для того, чтобы посетители могли делиться публикацией.

Для этого требуется:

1) Скачиваем сам плагин под названием MultiAds2.2.

2) Устанавливаем обычным способом через админку — Расширения /Установить-Удалить/выбираете сохранённый архив на компьютере и установливаете.

3) После успешной установки заходим — Расширения/Менеджер плагинов/Выбираете сам плагин MultiAds и нажимаете на него (откроются настройки), нажимаете «Включён» и в правой колонке — «Параметры плагина». Выбираете любую ячейку, и вставляете туда заранее скопированный код от Google или Яндекс. Настройки:

а) Before content ads — это рекламный код будет выводиться перед статьей;

б) Content top ads — рекламный блок будет выводиться после названия Вашей статьи;

в) Content bottom ads — слева под статьей;

г) After content ads — непосредственно под самой статьей;

Вот и все, далее нажимаете «Сохранить», проверяете и видите, что на Вашем сайте выводится код контекстной рекламы.

### Как разместить на сайте кнопки социальных сетей, сразу во всех материалах

С этим плагином можно разместить и код социальных кнопок от сервиса uptolike (там нужно зарегистрироваться, и настроить вид и расположение кнопок по желанию.

 $\pmb{\times}$ 

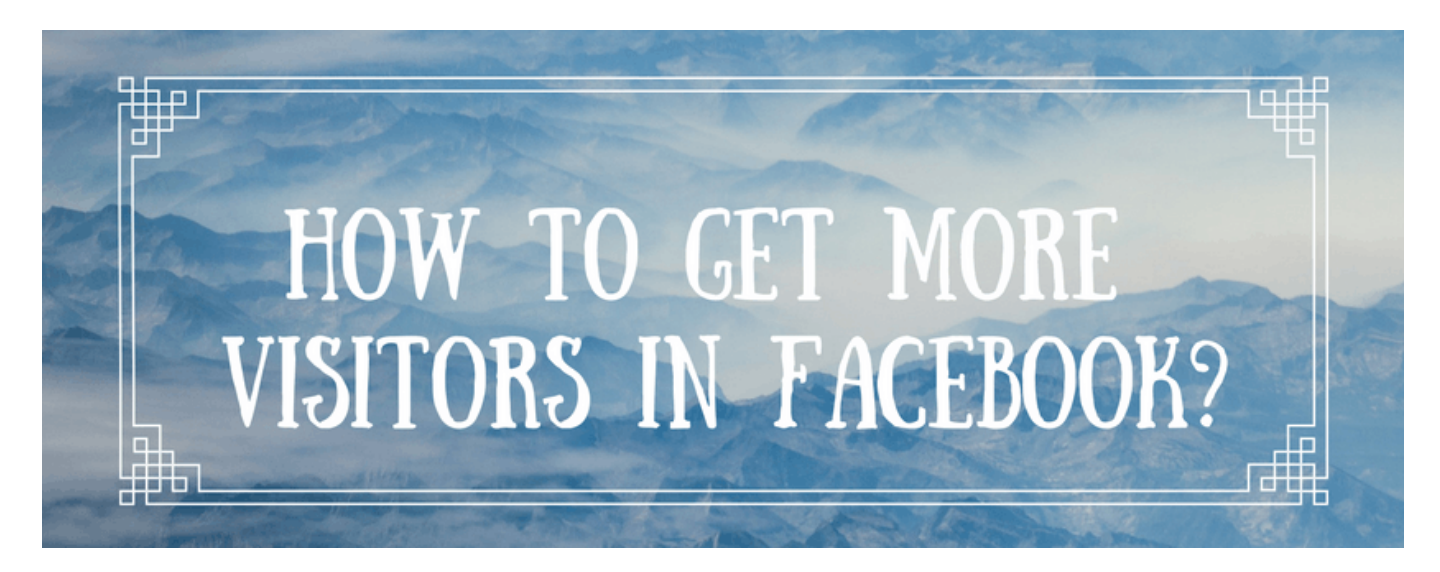

## **[Как снизить расходы на продвижении в Facebook](https://jonnybegood.ru/%d1%81%d0%bd%d0%b8%d0%b7%d0%b8%d1%82%d1%8c-%d1%80%d0%b0%d1%81%d1%85%d0%be%d0%b4%d1%8b-%d0%bd%d0%b0-%d1%80%d0%b5%d0%ba%d0%bb%d0%b0%d0%bc%d1%83-%d0%b2-facebook/)**

Опубликовано: 31 июля, 2017

Поделиться Facebook Twitter Pinterest LinkedIn Для того, чтобы уменьшить затраты на рекламу и продвижение в Facebook, нужно сделать следующее:

[нет комментариев](https://jonnybegood.ru/%d1%81%d0%bd%d0%b8%d0%b7%d0%b8%d1%82%d1%8c-%d1%80%d0%b0%d1%81%d1%85%d0%be%d0%b4%d1%8b-%d0%bd%d0%b0-%d1%80%d0%b5%d0%ba%d0%bb%d0%b0%d0%bc%d1%83-%d0%b2-facebook/#respond)

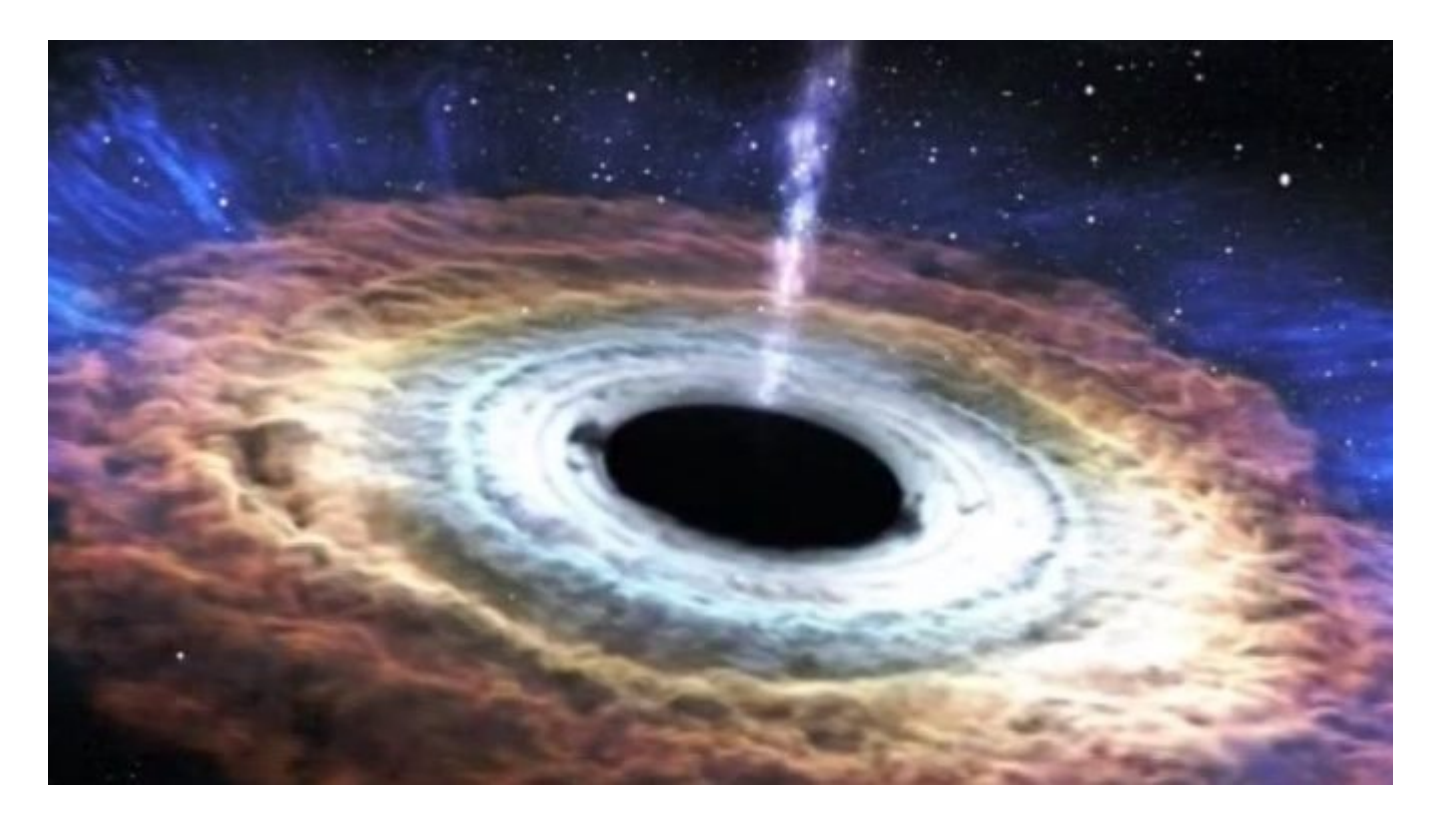

## **[Почему партнерский маркетинг — черная дыра для](https://jonnybegood.ru/%d0%bf%d0%b0%d1%80%d1%82%d0%bd%d0%b5%d1%80%d1%81%d0%ba%d0%b8%d0%b9-%d0%bc%d0%b0%d1%80%d0%ba%d0%b5%d1%82%d0%b8%d0%bd%d0%b3/) [новичков](https://jonnybegood.ru/%d0%bf%d0%b0%d1%80%d1%82%d0%bd%d0%b5%d1%80%d1%81%d0%ba%d0%b8%d0%b9-%d0%bc%d0%b0%d1%80%d0%ba%d0%b5%d1%82%d0%b8%d0%bd%d0%b3/)**

Опубликовано: 22 июня, 2017

Тема «как заработать в интернете на партнерских программах», рекламируя реферальные ссылки- самая популярная в интернете. Кто-то действительно в этом преуспевает и это хорошо. Плохо то, что таких людей мало в[Continue reading](https://jonnybegood.ru/%d0%bf%d0%b0%d1%80%d1%82%d0%bd%d0%b5%d1%80%d1%81%d0%ba%d0%b8%d0%b9-%d0%bc%d0%b0%d1%80%d0%ba%d0%b5%d1%82%d0%b8%d0%bd%d0%b3/)

[нет комментариев](https://jonnybegood.ru/%d0%bf%d0%b0%d1%80%d1%82%d0%bd%d0%b5%d1%80%d1%81%d0%ba%d0%b8%d0%b9-%d0%bc%d0%b0%d1%80%d0%ba%d0%b5%d1%82%d0%b8%d0%bd%d0%b3/#respond)

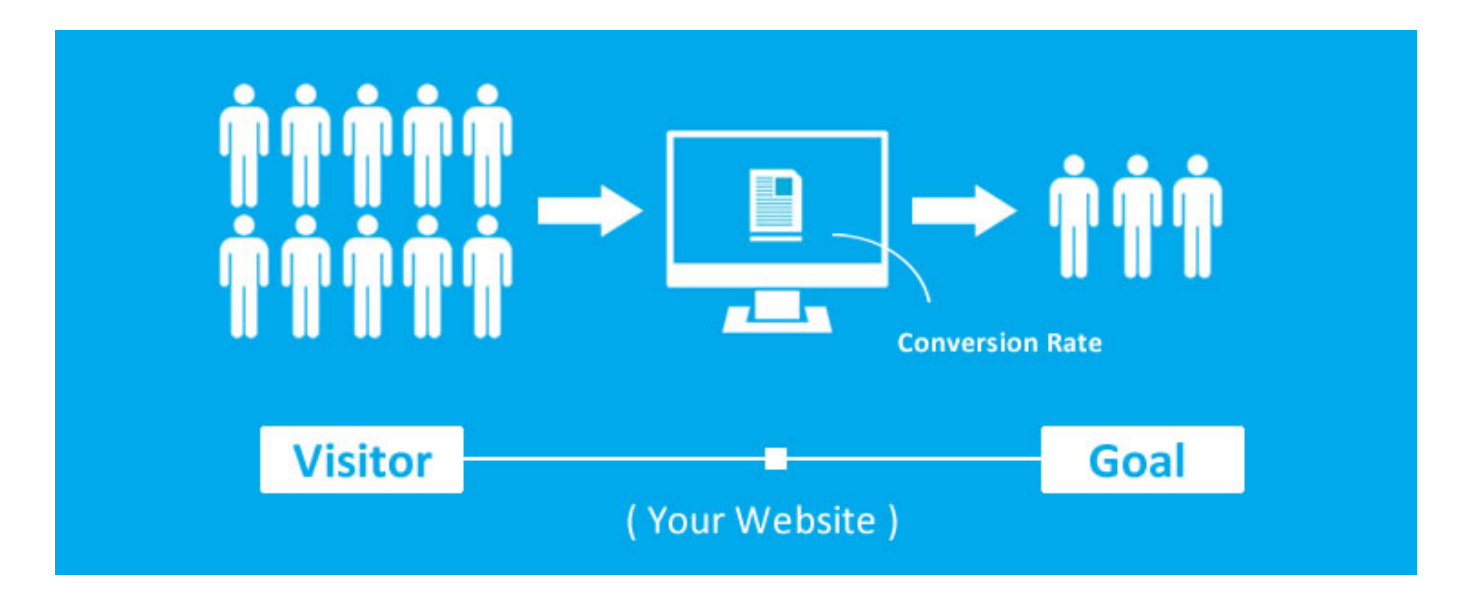

# **[Как достичь 100000 посетителей на сайте с нуля за](https://jonnybegood.ru/%d0%ba%d0%b0%d0%ba-%d1%83%d0%b2%d0%b5%d0%bb%d0%b8%d1%87%d0%b8%d1%82%d1%8c-%d0%bf%d0%be%d1%81%d0%b5%d1%89%d0%b0%d0%b5%d0%bc%d0%be%d1%81%d1%82%d1%8c-%d1%81%d0%b0%d0%b9%d1%82%d0%b0-%d0%bf%d0%be%d0%b4/) [9 месяцев](https://jonnybegood.ru/%d0%ba%d0%b0%d0%ba-%d1%83%d0%b2%d0%b5%d0%bb%d0%b8%d1%87%d0%b8%d1%82%d1%8c-%d0%bf%d0%be%d1%81%d0%b5%d1%89%d0%b0%d0%b5%d0%bc%d0%be%d1%81%d1%82%d1%8c-%d1%81%d0%b0%d0%b9%d1%82%d0%b0-%d0%bf%d0%be%d0%b4/)**

Опубликовано: 27 июня, 2017

Все знают, насколько важно иметь высокую посещаемость на сайте. И это естественно, потому что она легко конвертируется в деньги. В интернете есть бесчисленное количество различных бизнес-курсов по созданию и продвижению сайта[.Continue reading](https://jonnybegood.ru/%d0%ba%d0%b0%d0%ba-%d1%83%d0%b2%d0%b5%d0%bb%d0%b8%d1%87%d0%b8%d1%82%d1%8c-%d0%bf%d0%be%d1%81%d0%b5%d1%89%d0%b0%d0%b5%d0%bc%d0%be%d1%81%d1%82%d1%8c-%d1%81%d0%b0%d0%b9%d1%82%d0%b0-%d0%bf%d0%be%d0%b4/)

[нет комментариев](https://jonnybegood.ru/%d0%ba%d0%b0%d0%ba-%d1%83%d0%b2%d0%b5%d0%bb%d0%b8%d1%87%d0%b8%d1%82%d1%8c-%d0%bf%d0%be%d1%81%d0%b5%d1%89%d0%b0%d0%b5%d0%bc%d0%be%d1%81%d1%82%d1%8c-%d1%81%d0%b0%d0%b9%d1%82%d0%b0-%d0%bf%d0%be%d0%b4/#respond)